## THURSDAY, JUNE 1, 2023

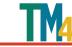

| 0.00 0.30              |                                                                                                    |
|------------------------|----------------------------------------------------------------------------------------------------|
| 8:00 – 8:30            | REGISTRATION & BREAKFAST Check-in, sign up for Artsman Office Hours*, and enjoy a continental breakfast                                                                                                    |
| 8:30 – 9:45            | ARTSMAN KEYNOTE WITH Q&A  After a brief orientation and welcome from Proctors Collaborative, Artsman principal and lead developer Dave McKeon shares the company's post-pandemic perspective, current projects, and future plans.                                                                                                    |
| 10:00 - 11:15          | NEW EMPLOYEE TRACT PRICING & PROMOTIONS KEY LOBBY                                                                                                    |
| 1                      | Every ticket requires a price and a promotion. In this session learn more about how promotions impact pricing and what makes them key to a ticket sale, accounting, online sales, and more.                                                                                                    |
| Training<br>Sessions   | BEGINNER TRACT MANAGING AN ORDER AFTER THE FACT GUILD  You know how to sell a ticket. Now it's time to become an order management and editing ninja: exchanges, refunds, price changes, fee corrections, etc.                                                                                                    |
|                        | CONTINUING ED COMMON WEB PAGE EDITS FENIMORE                                                                                                    |
|                        | Walkthrough the web page structure and common customization requests: e-ticket design, visual theme, basic pages.                                                                                                    |
| 11:30 – 12:45          | NEW EMPLOYEE TRACT END OF DAY  What is End of Day and why is it important? Learn how to navigate the End of Day, what to do when things don't balance, and what you need to make your finance people happy.                                                                                                    |
| Training<br>Sessions   | BEGINNER TRACT DONATION MANAGEMENT GUILD                                                                                                    |
|                        | Dive into the common development needs such as pledge reminders, receipts, matching gifts, acknowledgment names, etc. Session assumes you are comfortable taking a one-time donation.                                                                                                    |
|                        | CONTINUING ED RESOURCE MANAGEMENT FENIMORE                                                                                                    |
|                        | With a thorough guide, use case scenarios to focus on the resources component of the facilities management module and how they connect to the accounting, task, order, and project components.                                                                                                    |
| 12:45 – 1:30           | LUNCH KEY HALL                                                                                                    |
|                        | Lunch served buffet style with snacks to grab for the afternoon.                                                                                                    |
| 1:30 - 2:00            | VENUE TOUR OR DOWNTOWN POWERWALK                                                                                                    |
|                        | Grab your sneakers and get the full facility tour, from historic vaudeville house to new education floor to the power plant. Prefer some fresh air? Join a walking tour of downtown and the historic Stockade district.                                                                                                    |
| 2:00 - 3:15            | ACCOUNTING IN TM GUILD                                                                                                    |
| Dis<br>se              | It's the TM secret sauce. Come learn about and share account setup, G/L reporting and transactions, end-of-day processing, payment management, etc.                                                                                                    |
| Discus<br>sessio       | EVENT BUILDING BRAINSTORM KEY LOBBY                                                                                                    |
| Discussion sessions    | Bring your sales need or idea and we'll figure out a solution together: reserved or general admission, festivals, galas, courses, internal sales tracking, etc. Familiarity with basic event builds recommended.                                                                                                    |
| 3:30 - 4:45            | MAP BUILDING & EDITING GUILD                                                                                                    |
| Discussion<br>Sessions | Got a seat change coming? A new space to sell for? Ready to make your seating map more patron friendly? We'll briefly walk through some map-building basics and then work through your needs together.                                                                                                    |
|                        | WHAT YOU DIDN'T KNOW YOU DIDN'T KNOW KEY LOBBY                                                                                                    |
|                        | There's a button that does what now? You mean I've been clicking past the very screen I want? Wait, that's not a new option? We all have moments like this. TM is chock full of features we breeze past during the daily routine. Come hear and share these software surprises, small and large alike.                                                                                  |
| 5:00 <b>-</b> 5:45     | MINI SESSIONS FENIMORE                                                                                                    |
|                        | Shake off the afternoon with this no-sitting-allowed, rapid-round breakout. There's three new topics to pick from every 15 minutes so either choose wisely or get ready to jog: Reveal, interesting pass uses, workflow notifications, employee management, direct webstore links, transaction history and web logs, managing unsent email, tags, new Covid event/performance features. |
| 6:30 - 9:00            | PIZZA + MOVIE + GAME NIGHT GE                                                                                                    |
|                        | Get comfy (slippers and fuzzy socks encouraged) and come relax with new friends over pizza, board games, and a movie on the GE's giant screen.                                                                                                    |

## FRIDAY, JUNE 2, 2023

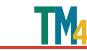

| BREAKFAST                                                                                                    | KEY HALL                                                                                                    |
|----------------------------------------------------------------------------------------------------|----------------------------------------------------------------------------------------------------|
| Setup your daily schedule, drop your bags, find an outlet, and grab another continental breakfast.                                                                                                    |                                                                                                    |
| NEW EMPLOYEE TRACT PATRON MANAGEMENT                                                                                                    | KEY LOBBY                                                                                                    |
| From mandatory fields, to customizing salutations, to the tabs at the top of the patron record. What are thes they important, and how might they be used?                                                                                                    | se fields, why are                                                                                                    |
| BEGINNER TRACT FORM LETTERS & EBLASTS                                                                                                    | GUILD                                                                                                    |
| Walkthrough searching, creating, and editing form letters, including adding database fields, merging, and se cover letter, eblast, or snail mail.                                                                                                    | nding as email                                                                                                    |
| CONTINUING ED SALES RULES & COUPON CODES                                                                                                    | <b>FENIMORE</b>                                                                                                    |
| Deep dive into all the presale and repricing options available with sales rules and coupon codes. Session assurant with sales promotions and event building.                                                                                                    | ımes familiarity                                                                                                    |
| NEW EMPLOYEE TRACT PASSES & GIFT CERTIFICATES                                                                                                    | KEY LOBBY                                                                                                    |
| Collecting money to be redeemed at a future time, setting up a package for tickets to multiple events, create for a silent auction? Passes are here to meet your needs.                                                                                                    | e a comp voucher                                                                                                    |
| BEGINNER TRACT INTRO TO CRITERIA & REPORTING                                                                                                    | GUILD                                                                                                    |
| Start pulling data with the experts: when to use mail lists versus reports, fundamental report navigation, and effective search criteria.                                                                                                    | l building                                                                                                    |
| CONTINUING ED VOLUNTEER MANAGEMENT                                                                                                    | <b>FENIMORE</b>                                                                                                    |
|                                                                                                    |                                                                                                    |
| Get an overview of available options to manage, schedule, and track volunteers.                                                                                                    |                                                                                                    |
| FACILITATED CONVERSATION: THE STATE OF THE ARTS                                                                                                    | GE                                                                                                    |
| , c                                                                                                    |                                                                                                    |
| FACILITATED CONVERSATION: THE STATE OF THE ARTS  We don't just share CRM software. Facilitated by senior staff members at Proctors Collaborative, we'll pul                                                                                                    |                                                                                                    |
| FACILITATED CONVERSATION: THE STATE OF THE ARTS  We don't just share CRM software. Facilitated by senior staff members at Proctors Collaborative, we'll pul details and compare notes about the industry's post-pandemic changes, challenges, and trends.                                                                                                    | l out of the                                                                                                    |
| FACILITATED CONVERSATION: THE STATE OF THE ARTS We don't just share CRM software. Facilitated by senior staff members at Proctors Collaborative, we'll pul details and compare notes about the industry's post-pandemic changes, challenges, and trends.  LUNCH                                                                                                    | l out of the                                                                                                    |
| FACILITATED CONVERSATION: THE STATE OF THE ARTS  We don't just share CRM software. Facilitated by senior staff members at Proctors Collaborative, we'll pul details and compare notes about the industry's post-pandemic changes, challenges, and trends.  LUNCH  Lunch served buffet style with snacks to grab for the afternoon.                                                                                                    | l out of the  KEY HALL  GUILD                                                                                                    |
| FACILITATED CONVERSATION: THE STATE OF THE ARTS  We don't just share CRM software. Facilitated by senior staff members at Proctors Collaborative, we'll pul details and compare notes about the industry's post-pandemic changes, challenges, and trends.  LUNCH  Lunch served buffet style with snacks to grab for the afternoon.  SUBSCRIPTION SETUP & SALES  No subscription setup is exactly the same, but chances are someone else does something like you! Discuss you                                                                                                    | l out of the  KEY HALL  GUILD                                                                                                    |
| FACILITATED CONVERSATION: THE STATE OF THE ARTS  We don't just share CRM software. Facilitated by senior staff members at Proctors Collaborative, we'll pul details and compare notes about the industry's post-pandemic changes, challenges, and trends.  LUNCH  Lunch served buffet style with snacks to grab for the afternoon.  SUBSCRIPTION SETUP & SALES  No subscription setup is exactly the same, but chances are someone else does something like you! Discuss you and walkthrough possible process improvements using TM's subscription module and settings.                                                                                                    | KEY HALL  GUILD our current setup  KEY LOBBY                                                                                                    |
| FACILITATED CONVERSATION: THE STATE OF THE ARTS  We don't just share CRM software. Facilitated by senior staff members at Proctors Collaborative, we'll pul details and compare notes about the industry's post-pandemic changes, challenges, and trends.  LUNCH  Lunch served buffet style with snacks to grab for the afternoon.  SUBSCRIPTION SETUP & SALES  No subscription setup is exactly the same, but chances are someone else does something like you! Discuss you and walkthrough possible process improvements using TM's subscription module and settings.  FILE, CONTRACT, AND PROJECT MANAGEMENT  Take the next step on digitizing your department's files and daily processes. Tell us about your pile or spread                                                                                                    | KEY HALL  GUILD our current setup  KEY LOBBY                                                                                                    |
| FACILITATED CONVERSATION: THE STATE OF THE ARTS  We don't just share CRM software. Facilitated by senior staff members at Proctors Collaborative, we'll pul details and compare notes about the industry's post-pandemic changes, challenges, and trends.  LUNCH  Lunch served buffet style with snacks to grab for the afternoon.  SUBSCRIPTION SETUP & SALES  No subscription setup is exactly the same, but chances are someone else does something like you! Discuss you and walkthrough possible process improvements using TM's subscription module and settings.  FILE, CONTRACT, AND PROJECT MANAGEMENT  Take the next step on digitizing your department's files and daily processes. Tell us about your pile or spread talk through possible TM storage and management options: tasks, projects, resources, etc.                                                                                                    | KEY HALL  GUILD our current setup  KEY LOBBY adsheet and we'll                                                                                                    |
| FACILITATED CONVERSATION: THE STATE OF THE ARTS  We don't just share CRM software. Facilitated by senior staff members at Proctors Collaborative, we'll pul details and compare notes about the industry's post-pandemic changes, challenges, and trends.  LUNCH  Lunch served buffet style with snacks to grab for the afternoon.  SUBSCRIPTION SETUP & SALES  No subscription setup is exactly the same, but chances are someone else does something like you! Discuss you and walkthrough possible process improvements using TM's subscription module and settings.  FILE, CONTRACT, AND PROJECT MANAGEMENT  Take the next step on digitizing your department's files and daily processes. Tell us about your pile or spread talk through possible TM storage and management options: tasks, projects, resources, etc.  ALL THINGS TICKET  Get your box office minutia on: printing, reprinting, emailing, ticket faces, scanning, gifting, etc.  DATA EXPORTING & ANALYSIS                                                                                                    | KEY HALL  GUILD our current setup  KEY LOBBY adsheet and we'll  GUILD  KEY LOBBY                                                                                                    |
| FACILITATED CONVERSATION: THE STATE OF THE ARTS  We don't just share CRM software. Facilitated by senior staff members at Proctors Collaborative, we'll pul details and compare notes about the industry's post-pandemic changes, challenges, and trends.  LUNCH  Lunch served buffet style with snacks to grab for the afternoon.  SUBSCRIPTION SETUP & SALES  No subscription setup is exactly the same, but chances are someone else does something like you! Discuss you and walkthrough possible process improvements using TM's subscription module and settings.  FILE, CONTRACT, AND PROJECT MANAGEMENT  Take the next step on digitizing your department's files and daily processes. Tell us about your pile or spreatalk through possible TM storage and management options: tasks, projects, resources, etc.  ALL THINGS TICKET  Get your box office minutia on: printing, reprinting, emailing, ticket faces, scanning, gifting, etc.                                                                                                    | KEY HALL  GUILD our current setup  KEY LOBBY adsheet and we'll  GUILD  KEY LOBBY excel, finding                                                                                                    |
| FACILITATED CONVERSATION: THE STATE OF THE ARTS  We don't just share CRM software. Facilitated by senior staff members at Proctors Collaborative, we'll pul details and compare notes about the industry's post-pandemic changes, challenges, and trends.  LUNCH  Lunch served buffet style with snacks to grab for the afternoon.  SUBSCRIPTION SETUP & SALES  No subscription setup is exactly the same, but chances are someone else does something like you! Discuss you and walkthrough possible process improvements using TM's subscription module and settings.  FILE, CONTRACT, AND PROJECT MANAGEMENT  Take the next step on digitizing your department's files and daily processes. Tell us about your pile or spreatalk through possible TM storage and management options: tasks, projects, resources, etc.  ALL THINGS TICKET  Get your box office minutia on: printing, reprinting, emailing, ticket faces, scanning, gifting, etc.  DATA EXPORTING & ANALYSIS  For moving beyond built-in TM reports: when to do your own analysis, starting to work with raw data in Exfields and mapping tables with direct connections (e.g. Power BI, Tableau, etc). Session assumes familiarity | KEY HALL  GUILD our current setup  KEY LOBBY adsheet and we'll  GUILD  KEY LOBBY excel, finding                                                                                                    |
|                                                                                                    | NEW EMPLOYEE TRACT PATRON MANAGEMENT From mandatory fields, to customizing salutations, to the tabs at the top of the patron record. What are they important, and how might they be used?  BEGINNER TRACT FORM LETTERS & EBLASTS Walkthrough searching, creating, and editing form letters, including adding database fields, merging, and se cover letter, eblast, or snail mail.  CONTINUING ED SALES RULES & COUPON CODES  Deep dive into all the presale and repricing options available with sales rules and coupon codes. Session assu with sales promotions and event building.  NEW EMPLOYEE TRACT PASSES & GIFT CERTIFICATES  Collecting money to be redeemed at a future time, setting up a package for tickets to multiple events, create for a silent auction? Passes are here to meet your needs.  BEGINNER TRACT INTRO TO CRITERIA & REPORTING  Start pulling data with the experts: when to use mail lists versus reports, fundamental report navigation, and effective search criteria. |

 $<sup>*</sup>Artsman\ Office\ Hours-30-minute\ one-on-one\ slots\ with\ a\ member\ of\ Artsman\ Support,\ first\ come\ first\ serve\ during\ registration\ signup$